#### Multiplier et Diviser Éntiers et Fractions (A)

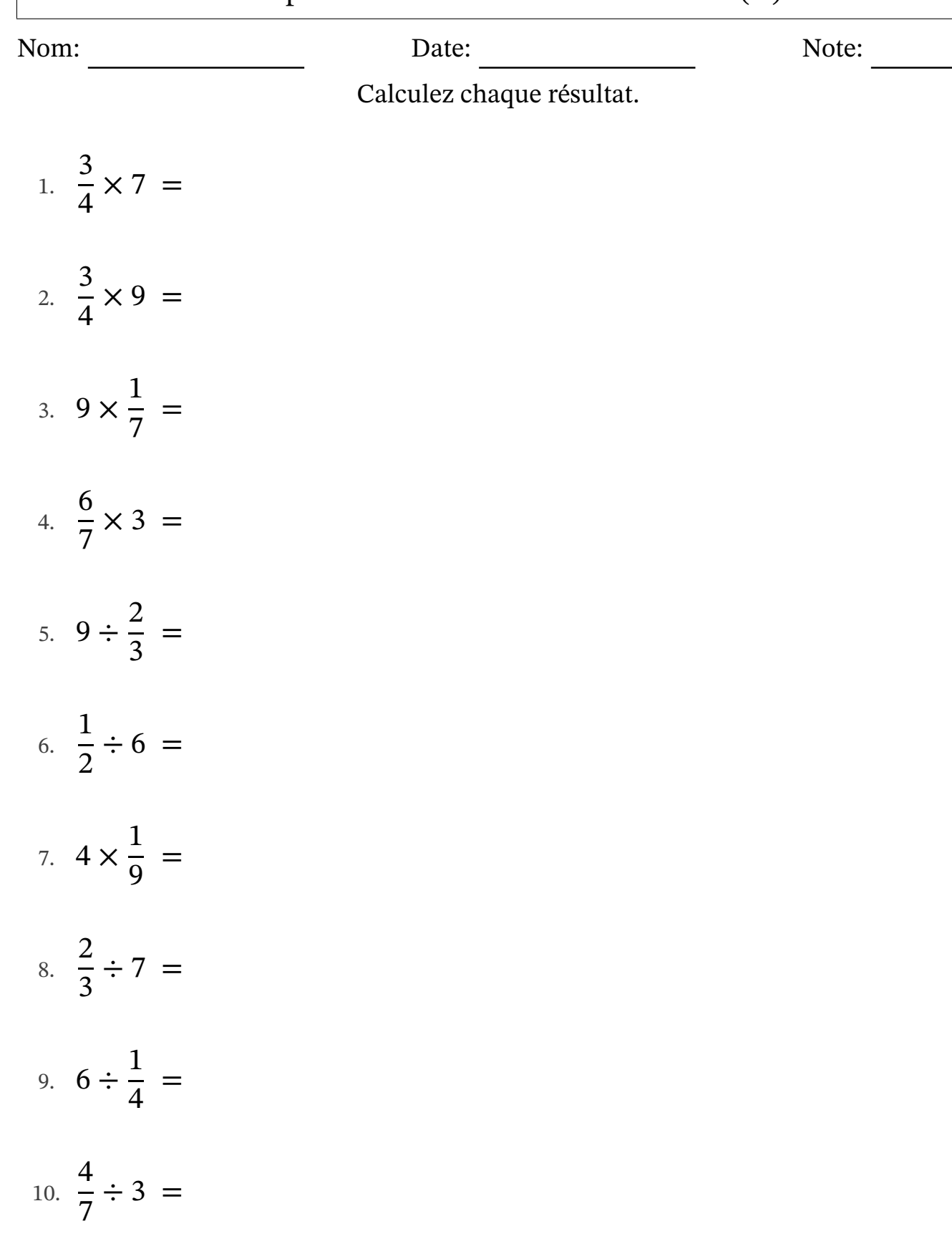

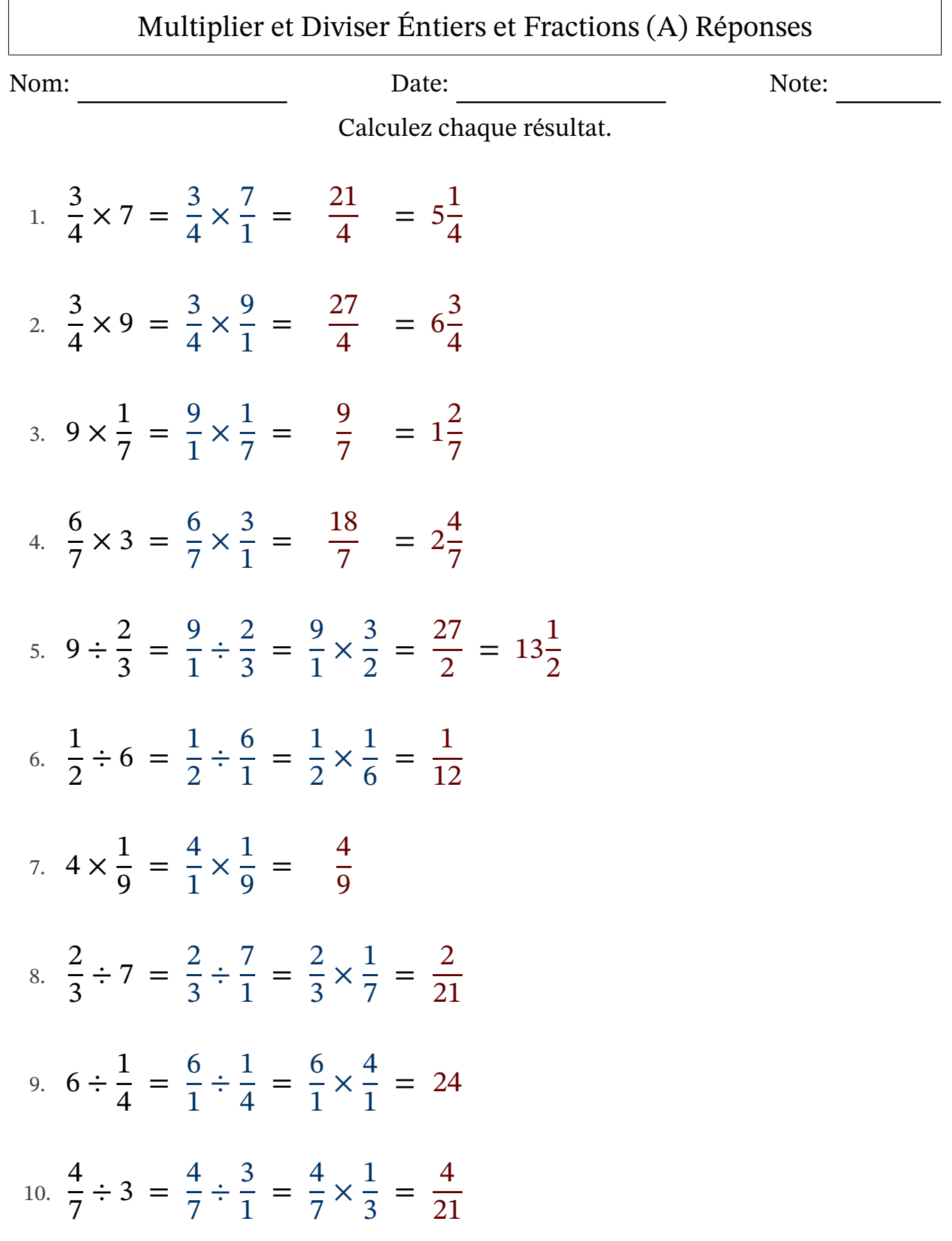

#### Multiplier et Diviser Éntiers et Fractions (B)

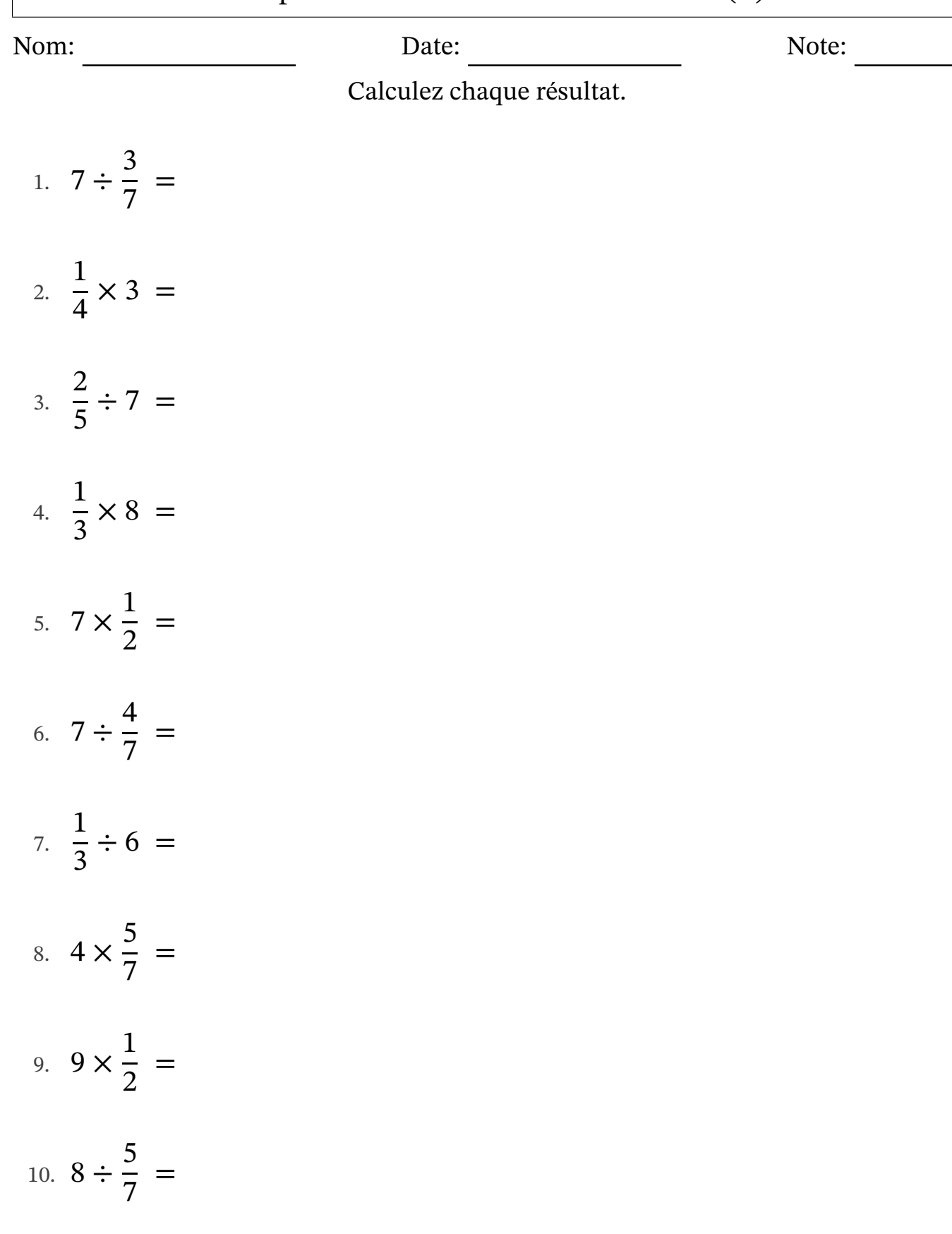

## Multiplier et Diviser Éntiers et Fractions (B) Réponses

Nom: Date: Date: Note: Note:

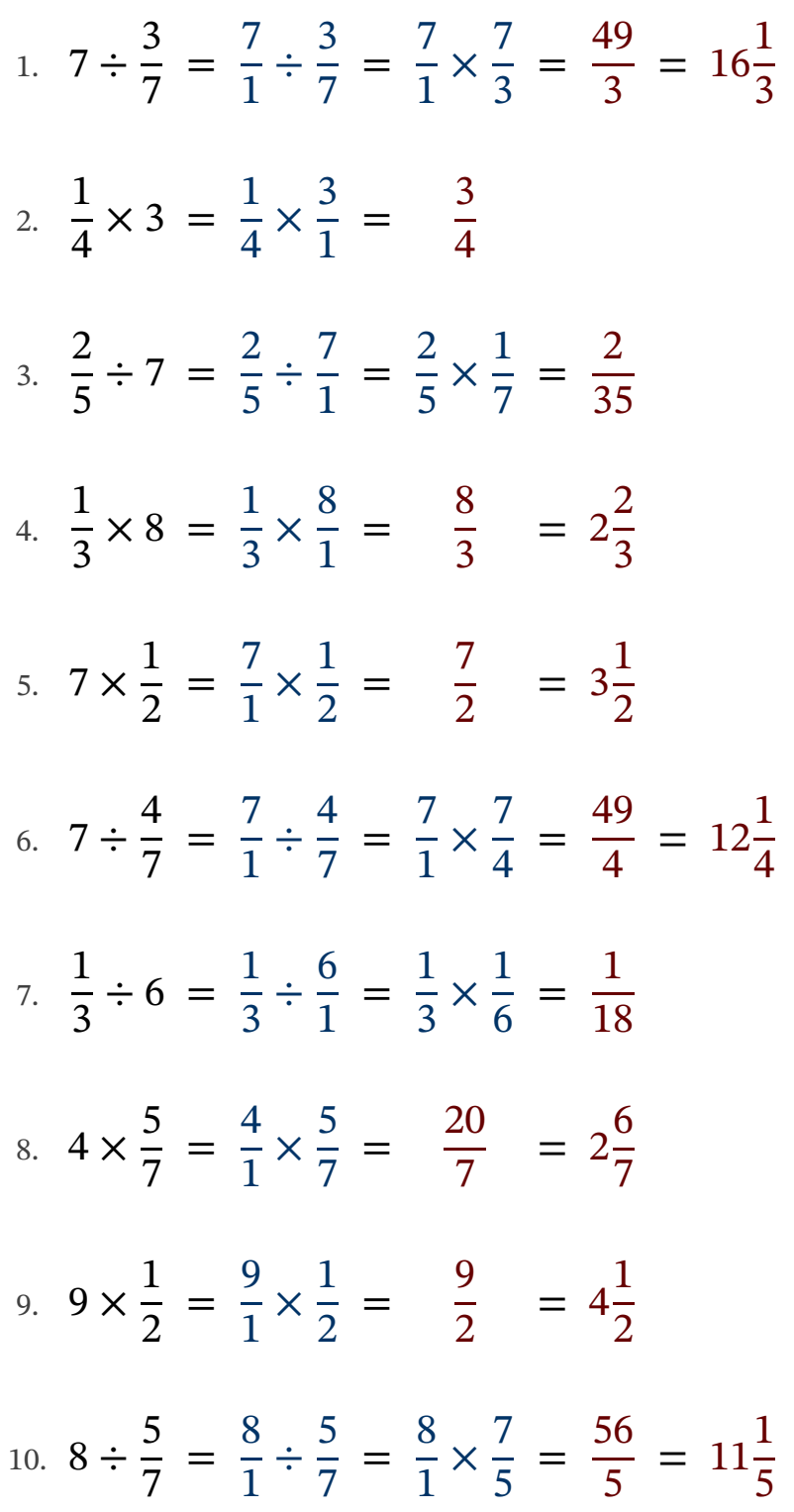

#### Multiplier et Diviser Éntiers et Fractions (C)

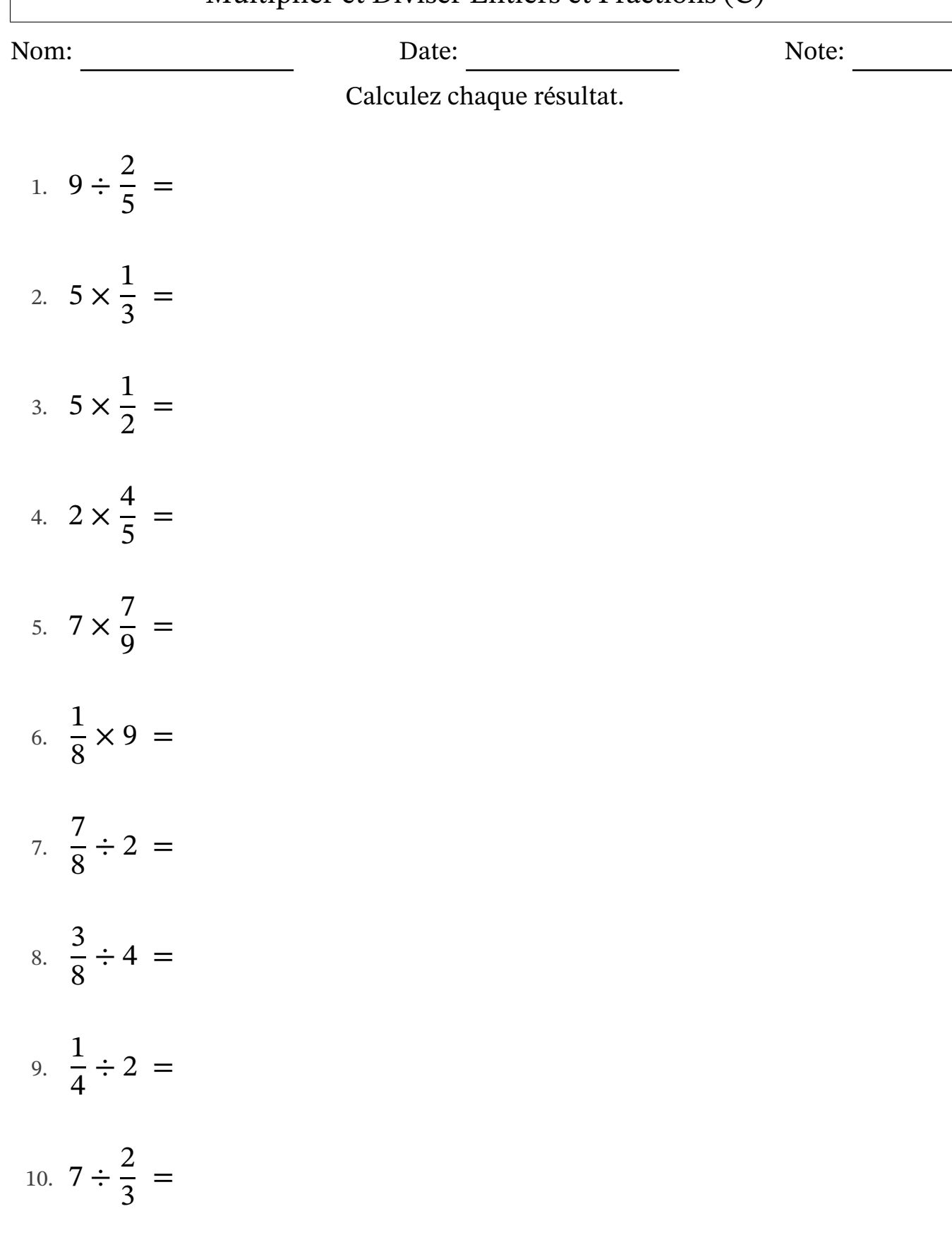

# Multiplier et Diviser Éntiers et Fractions (C) Réponses

Nom: Date: Date: 1992 Date: 2008. Note: 2008. Note: 2008. Note: 2008. Note: 2008. Note: 2008. Note: 2008. Note: 2008. Note: 2008. Note: 2008. Note: 2008. Note: 2008. Note: 2008. Note: 2008. Note: 2008. Note: 2008. Note: 20

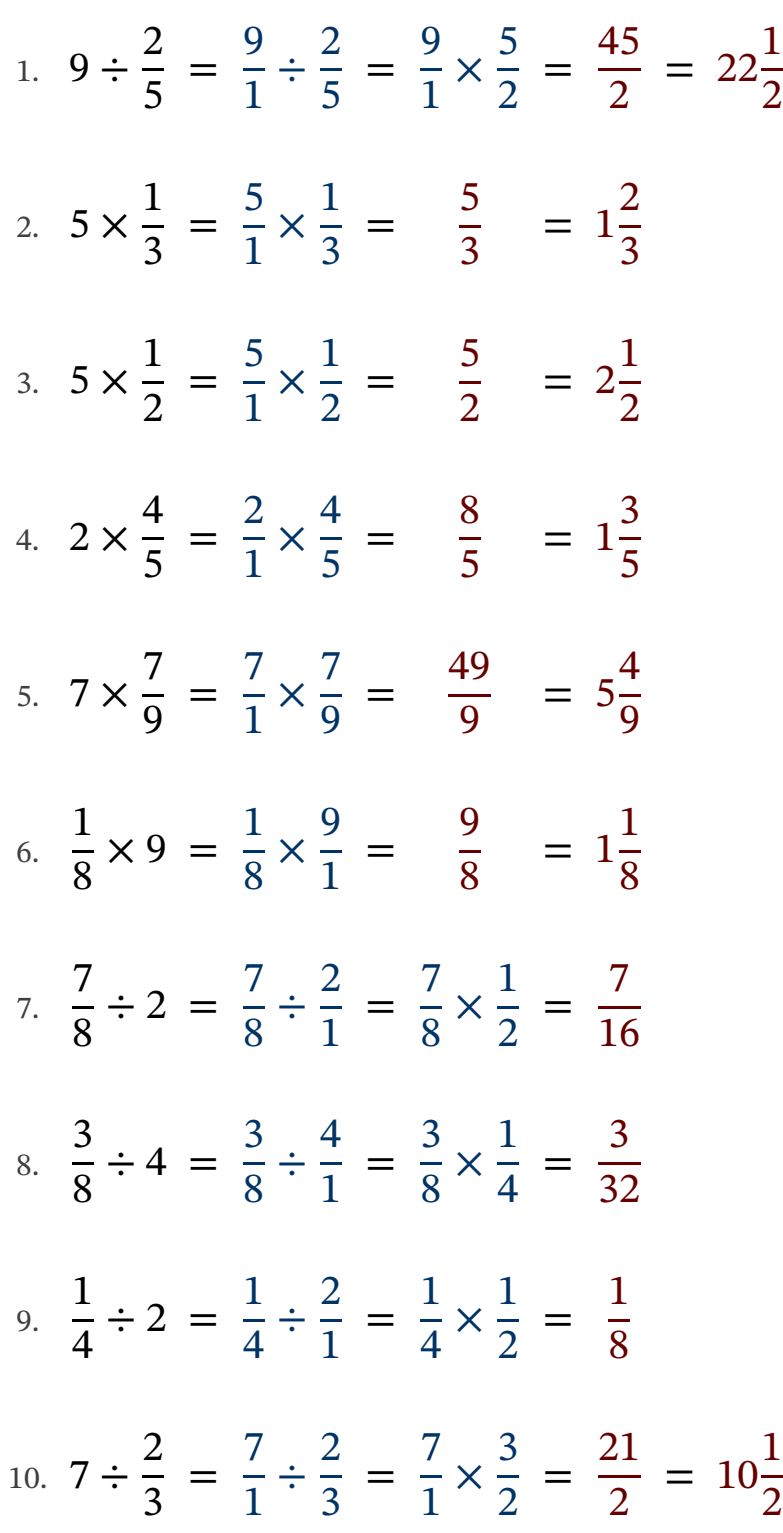

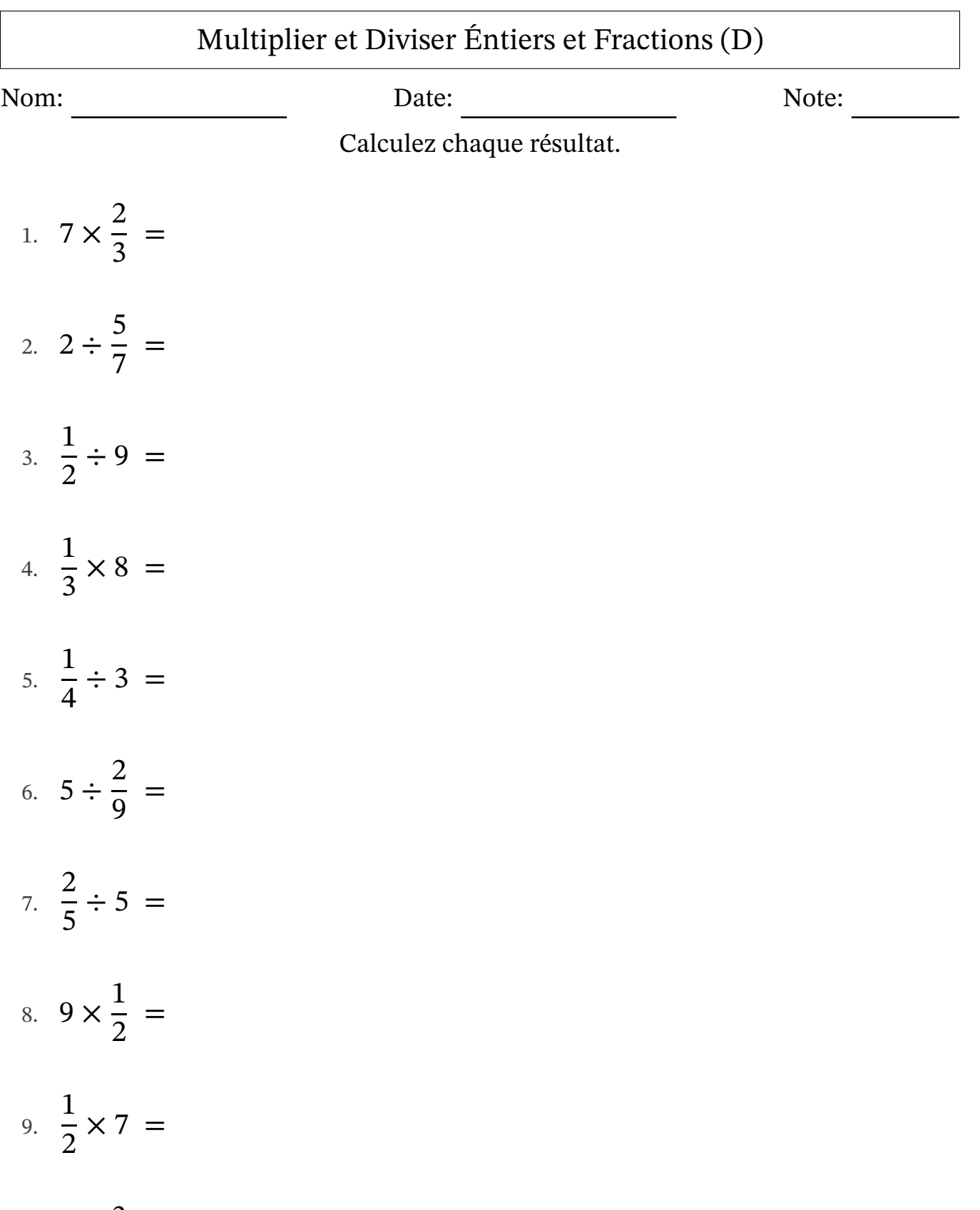

10.  $8 \times \frac{3}{5}$ 5 =

## Multiplier et Diviser Éntiers et Fractions (D) Réponses

Nom: Date: Date: Note: Note:

Calculez chaque résultat.

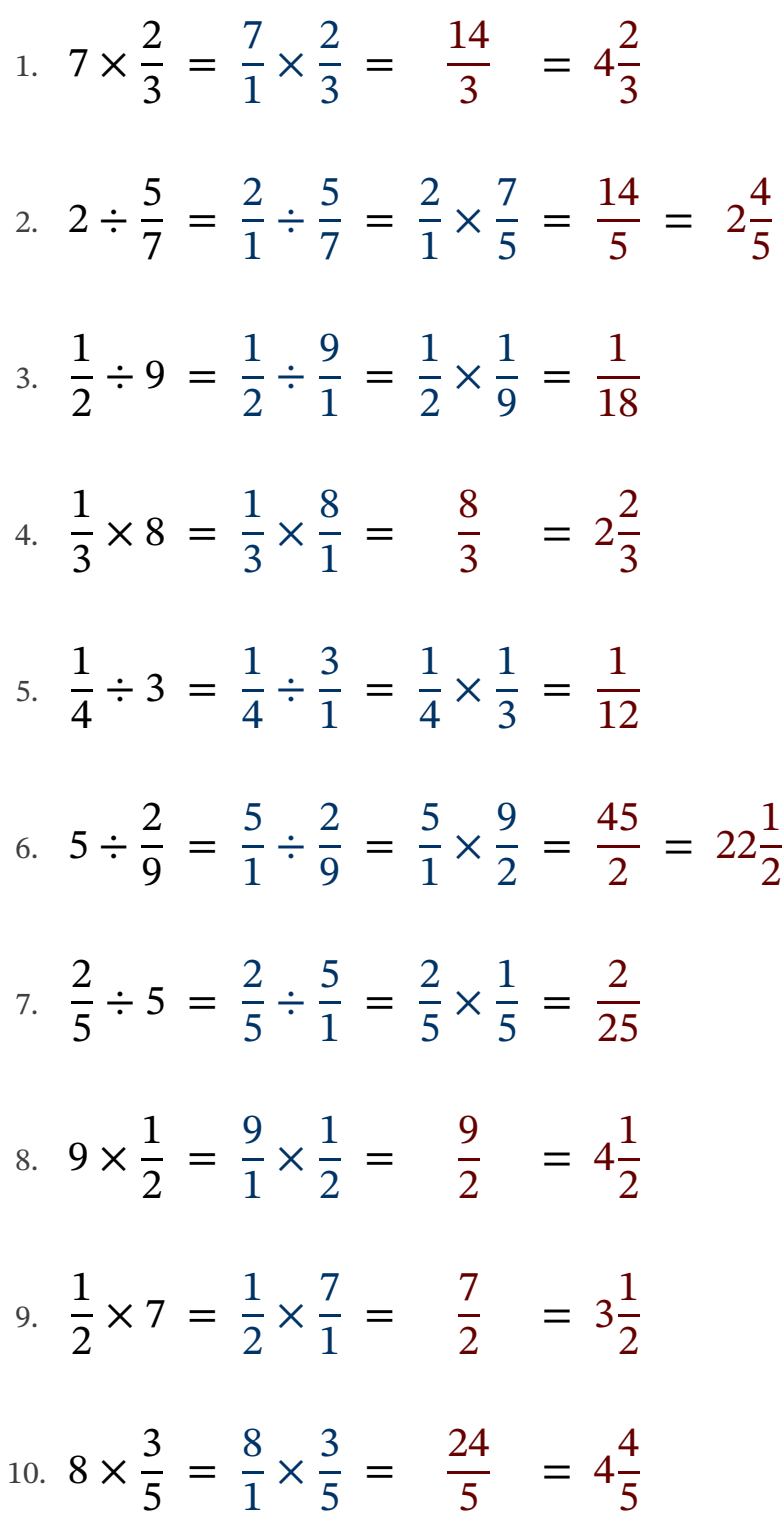

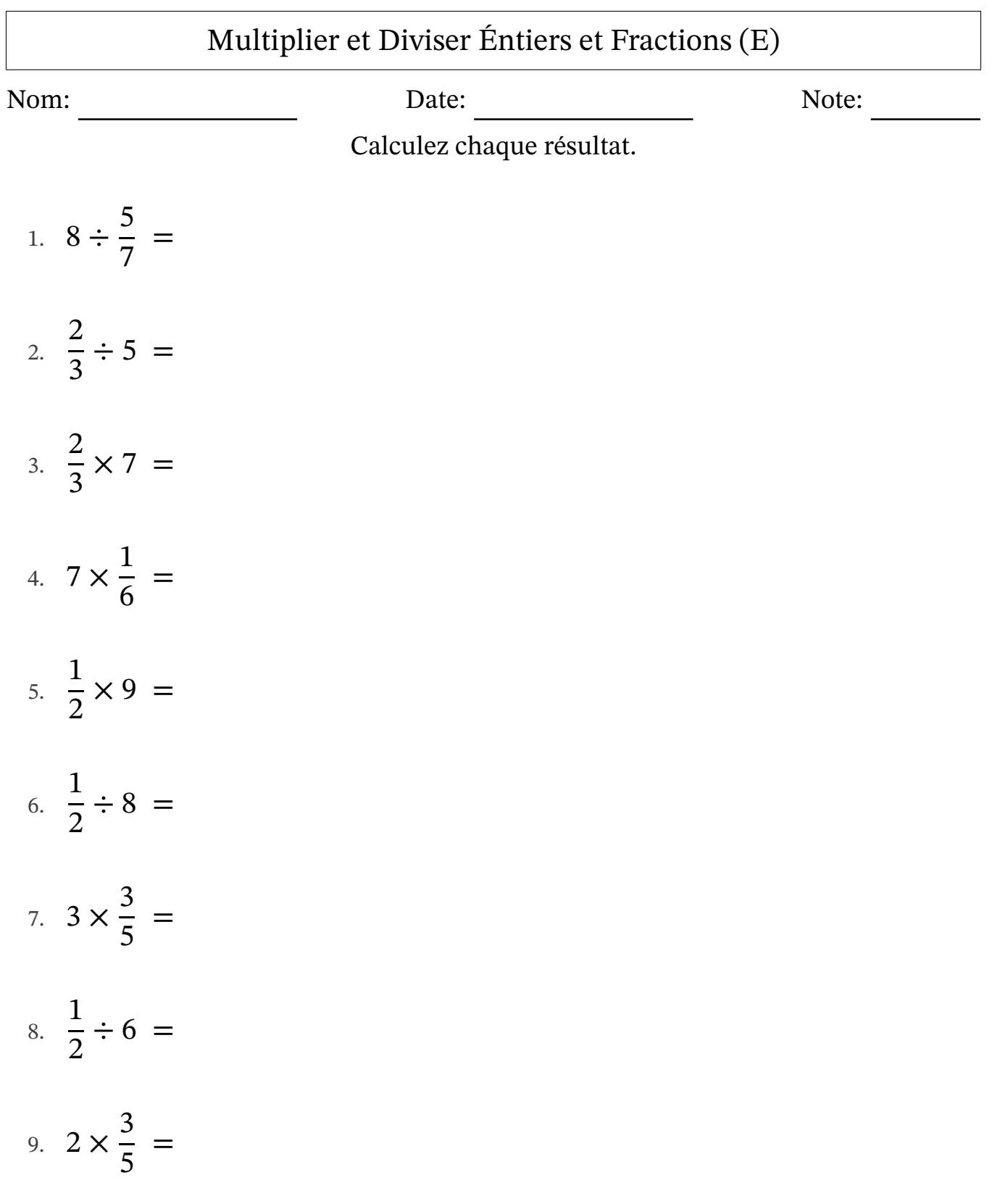

10.  $3 \div \frac{8}{9}$ 9 =

## Multiplier et Diviser Éntiers et Fractions (E) Réponses

Nom: Date: Date: Note:

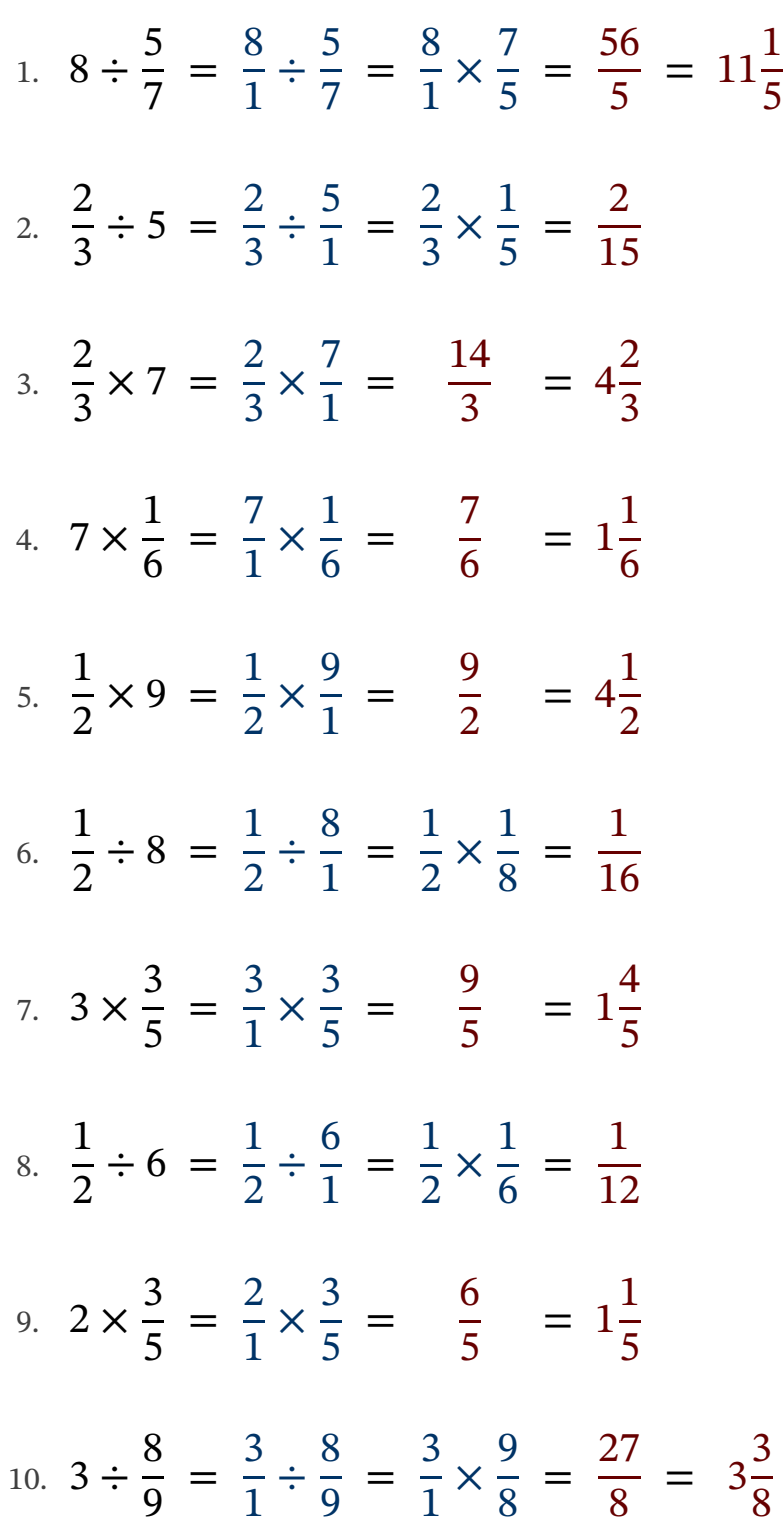

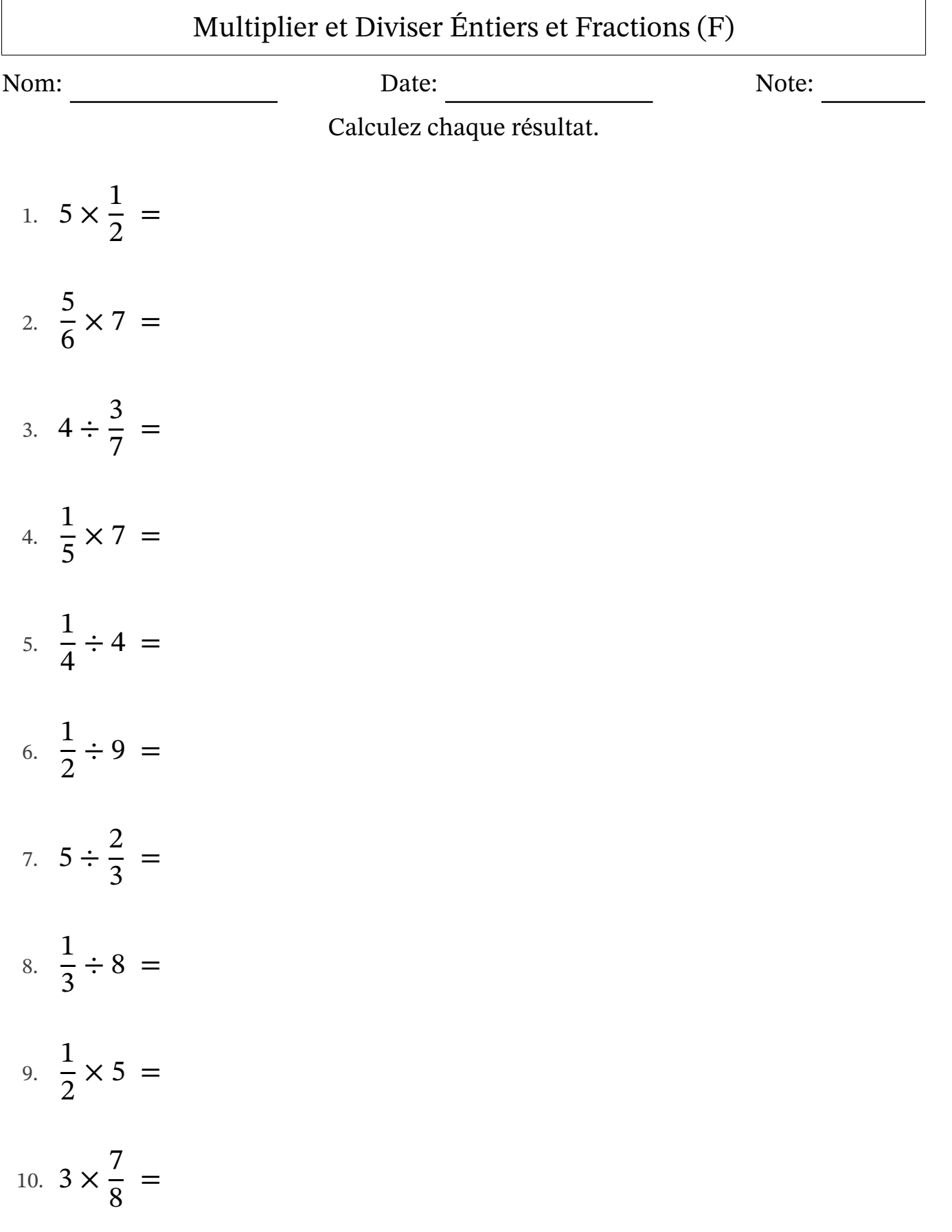

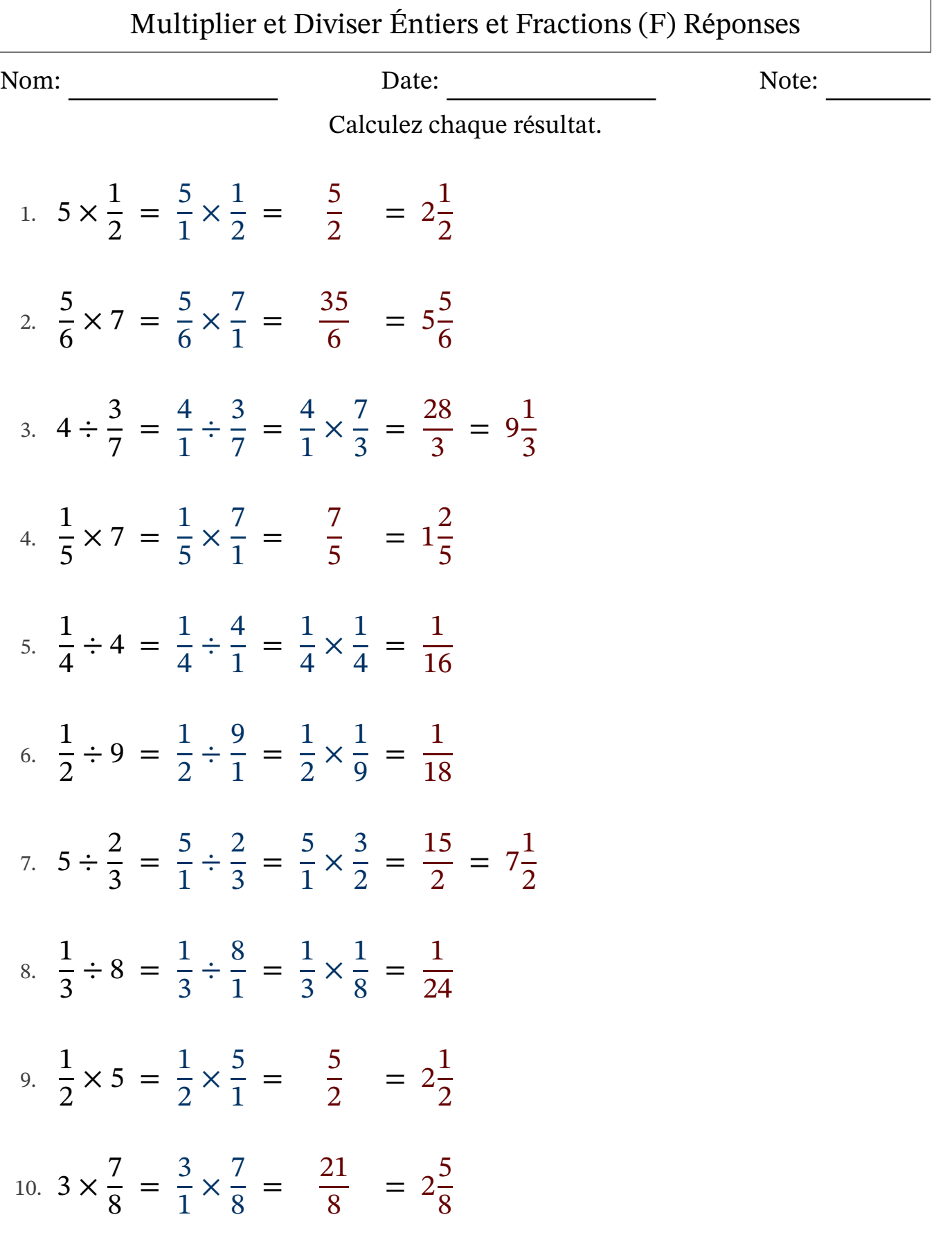

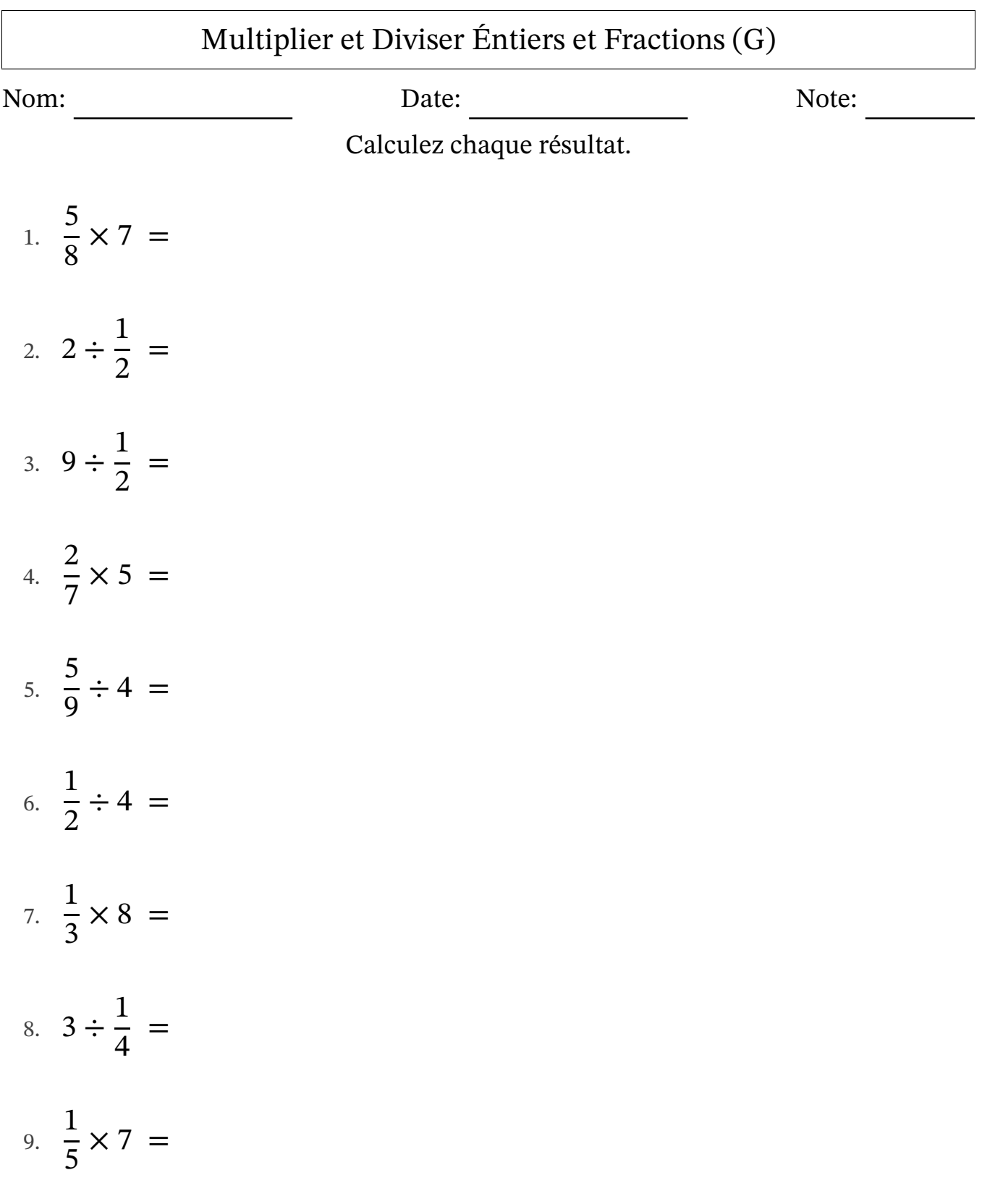

10.  $8 \times \frac{5}{7}$ 7 =

## Multiplier et Diviser Éntiers et Fractions (G) Réponses

Nom: Date: Date: Note: Note:

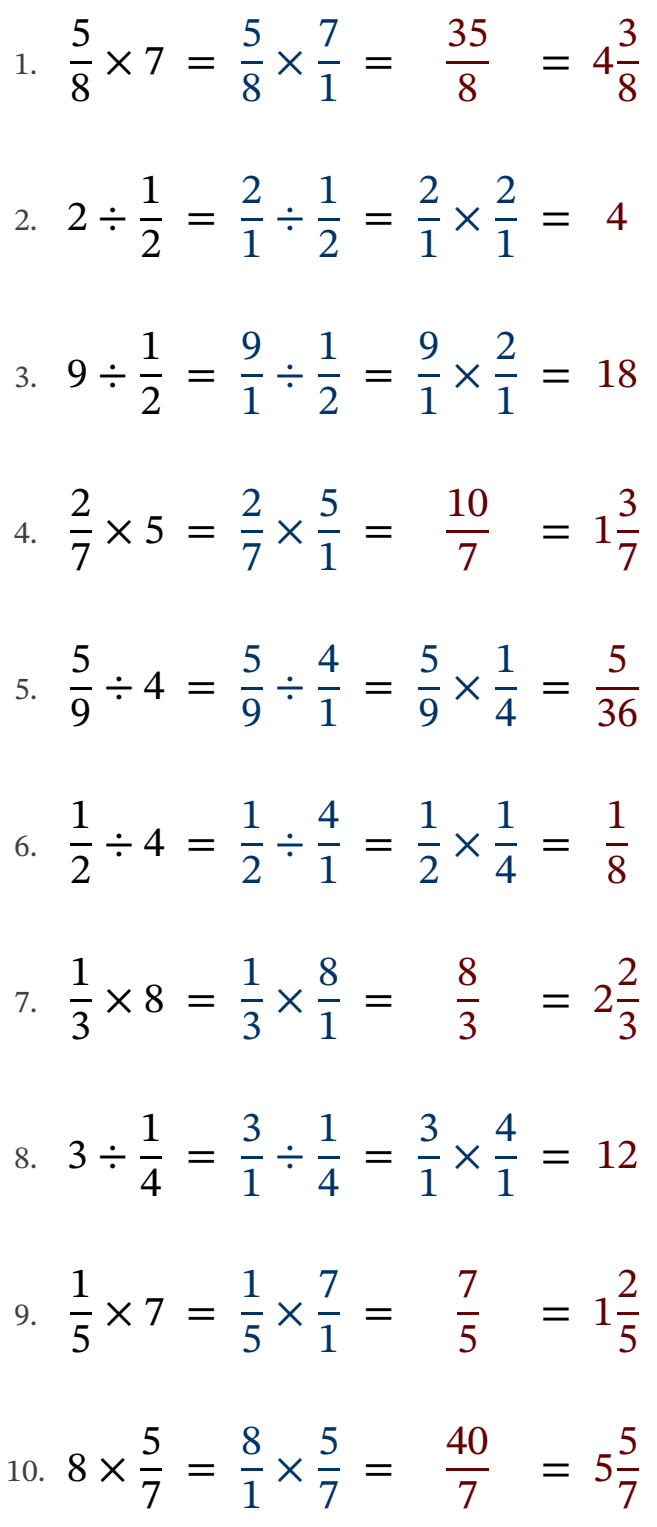

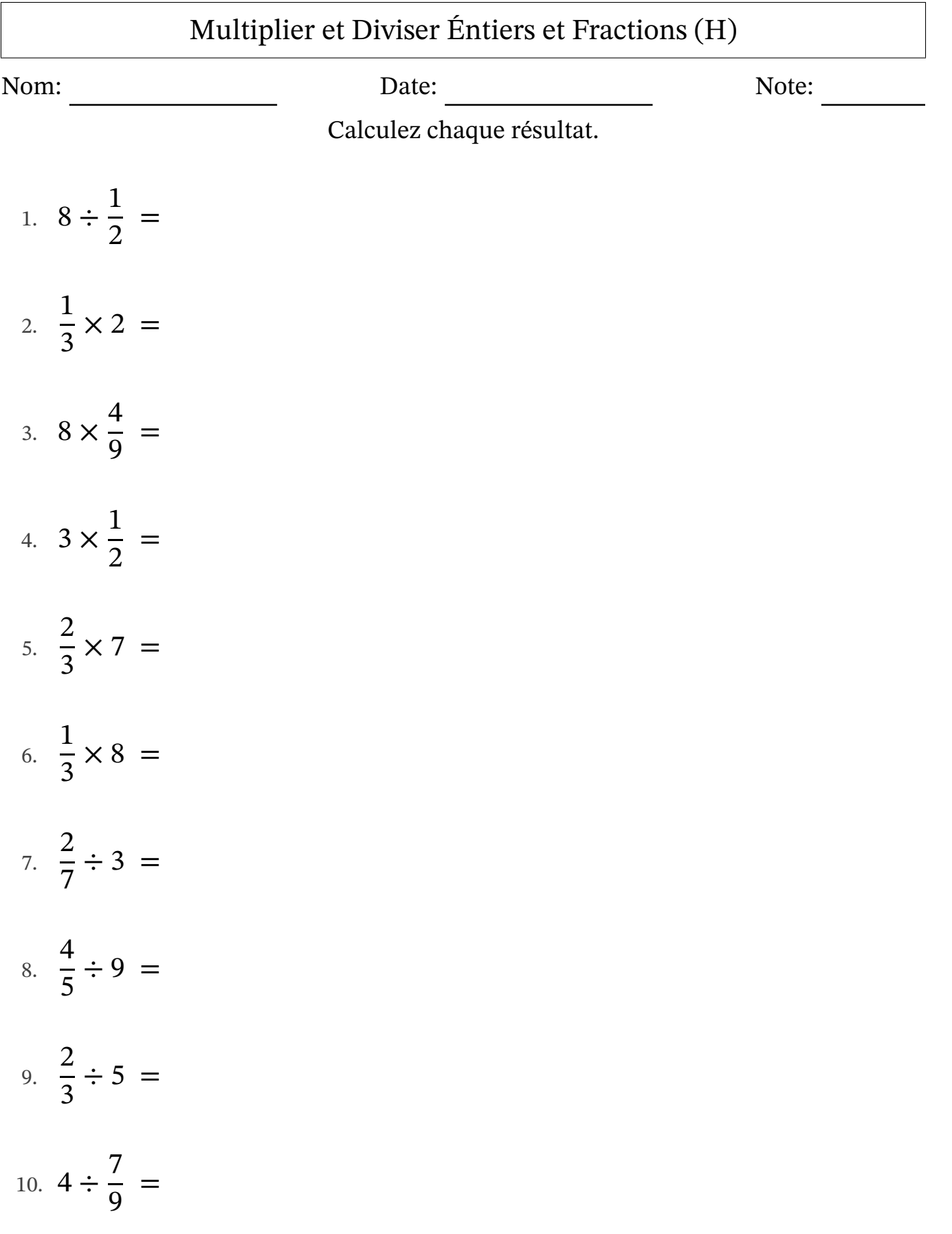

# Multiplier et Diviser Éntiers et Fractions (H) Réponses

Nom: Date: Date: Note: Note:

Calculez chaque résultat.

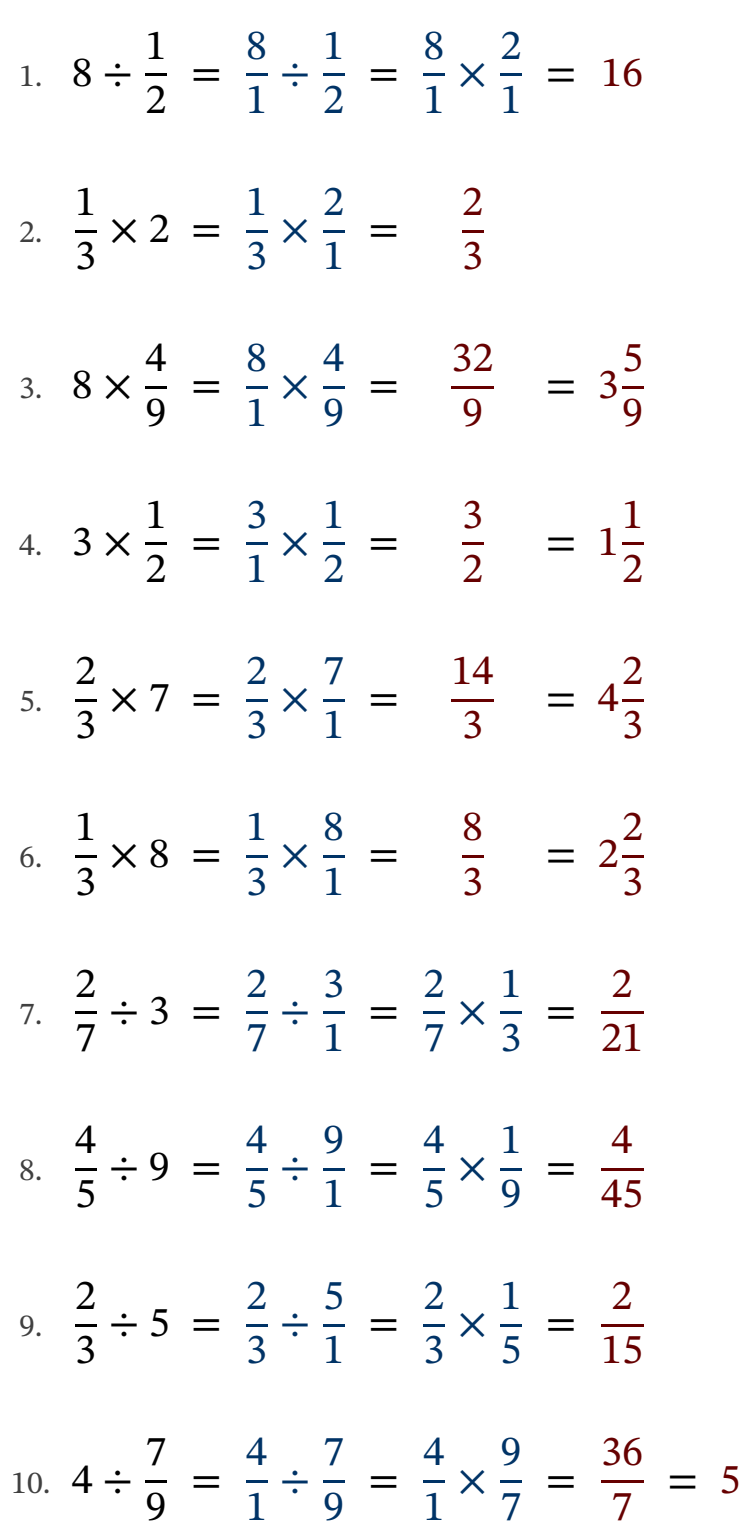

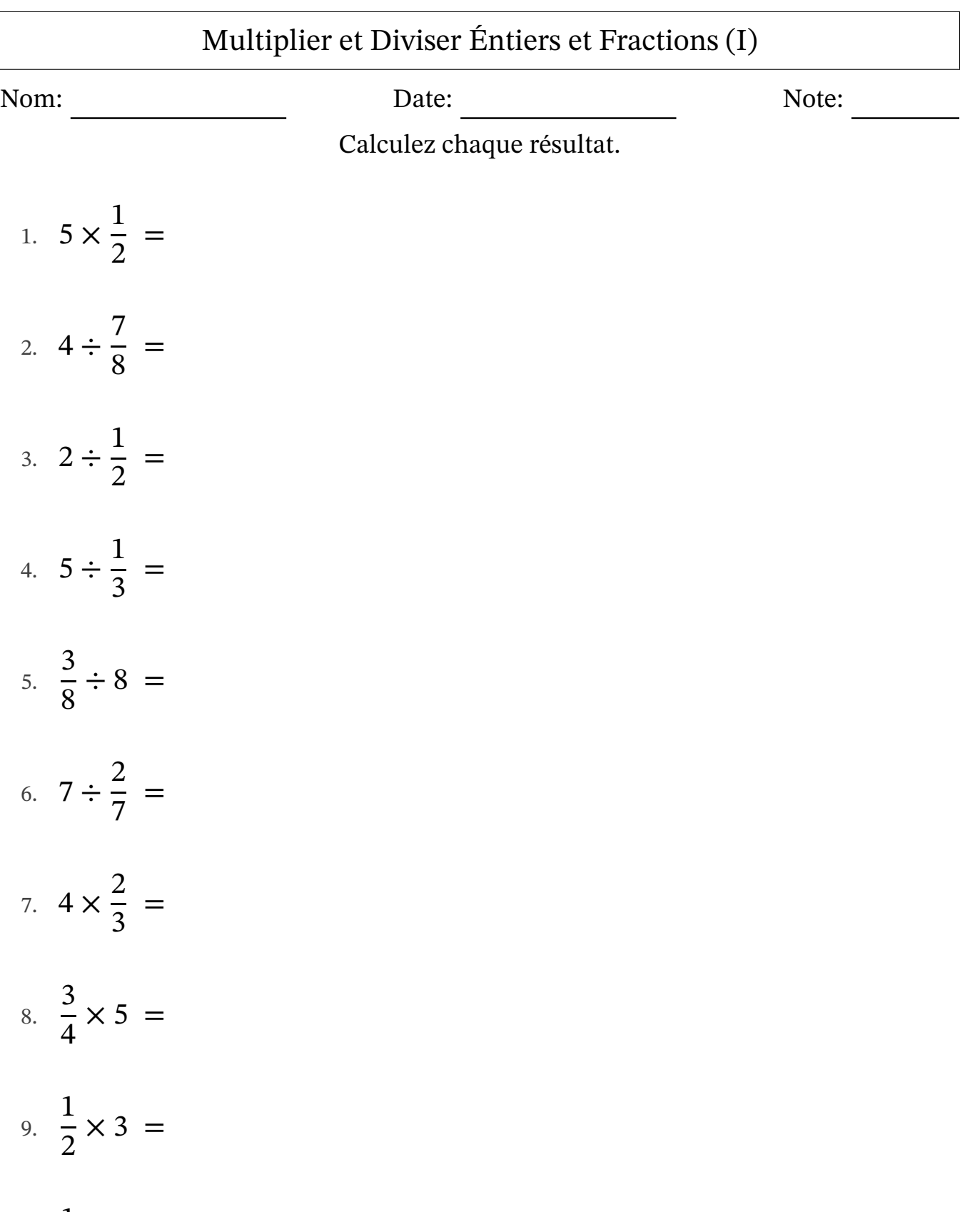

10. 1 3  $\times 7 =$ 

# Multiplier et Diviser Éntiers et Fractions (I) Réponses

Nom: Date: Date: Note: Note:

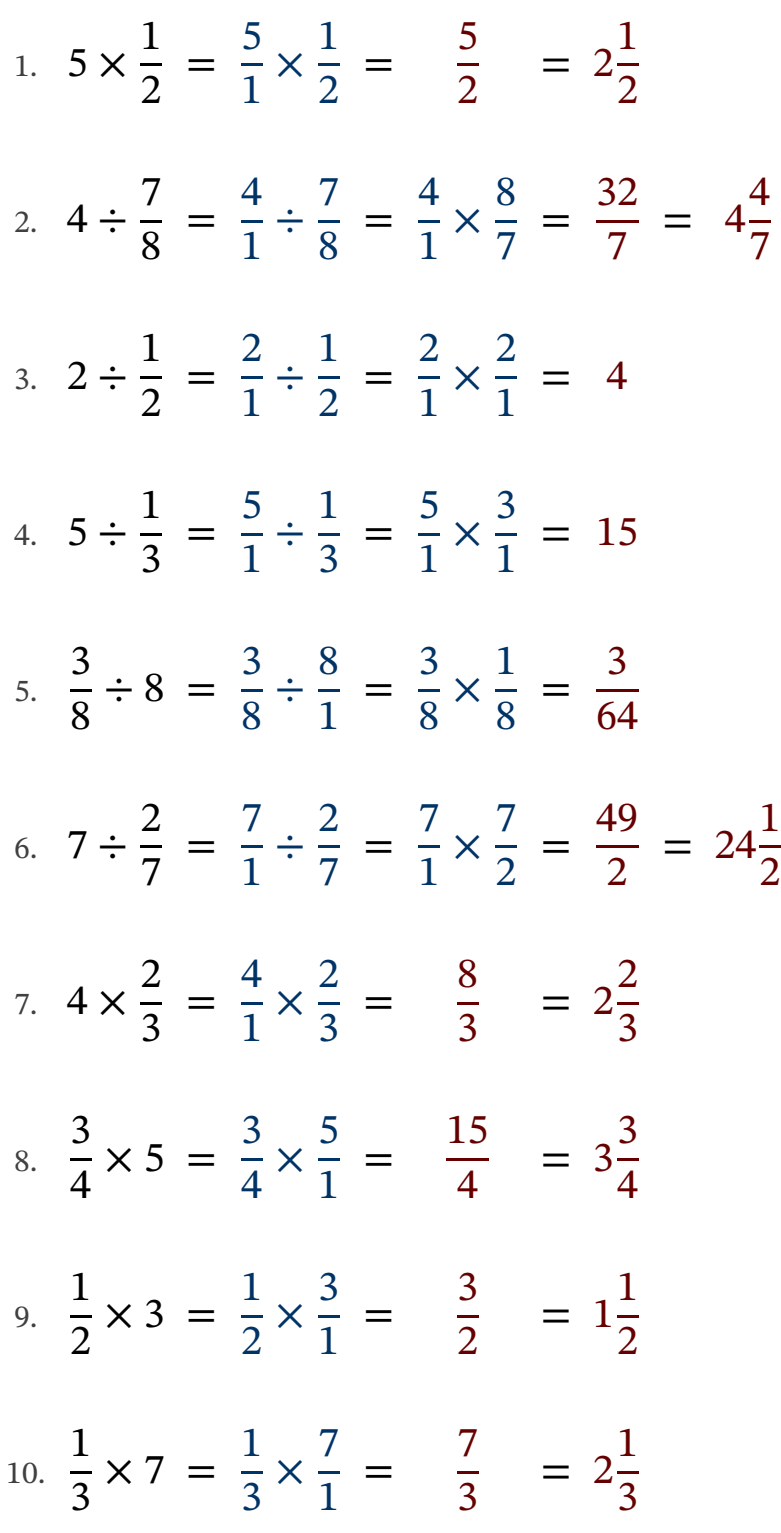

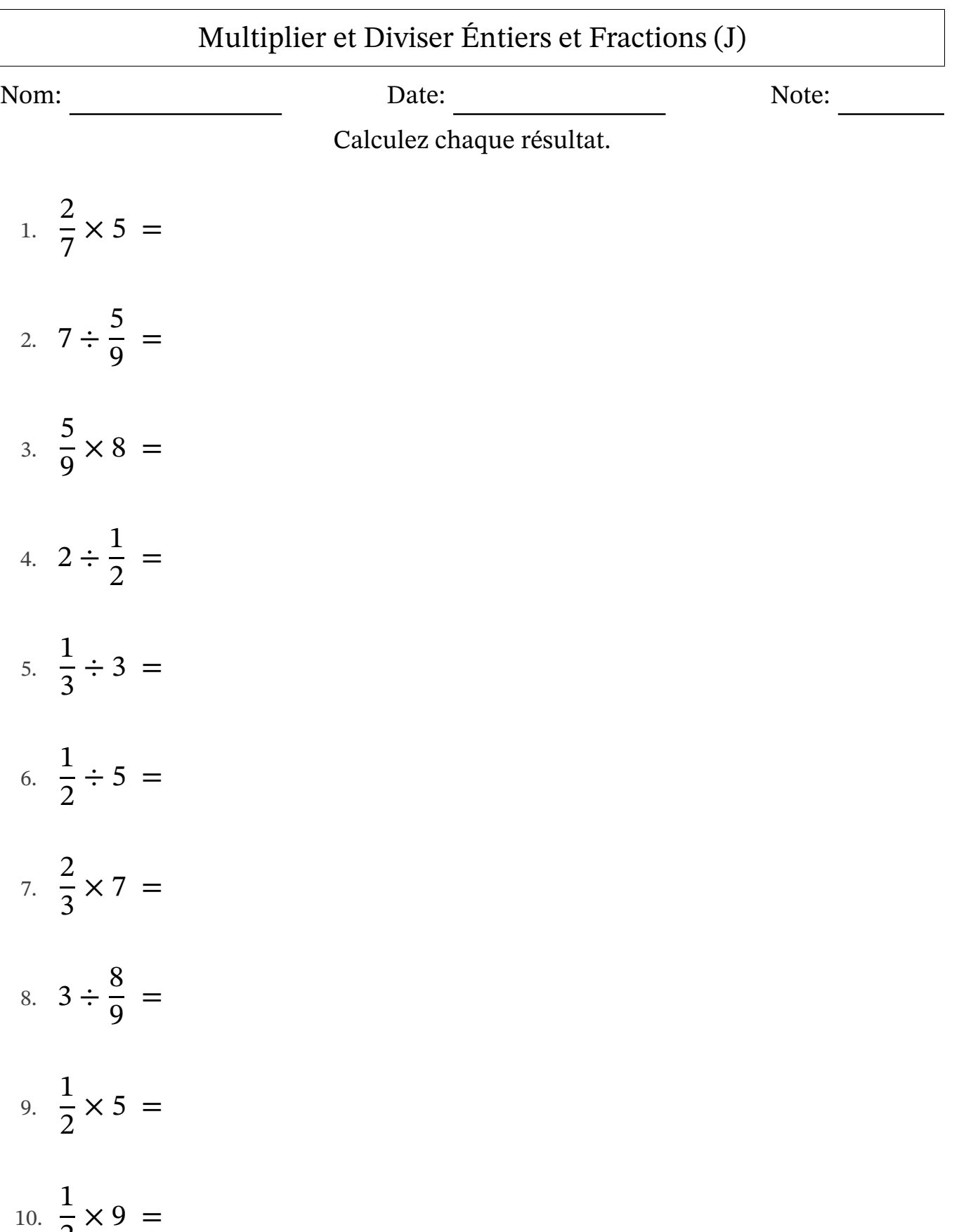

2

# Multiplier et Diviser Éntiers et Fractions (J) Réponses

Nom: Date: Date: Note: Note:

Calculez chaque résultat.

1. 
$$
\frac{2}{7} \times 5 = \frac{2}{7} \times \frac{5}{1} = \frac{10}{7} = 1\frac{3}{7}
$$
  
\n2.  $7 \div \frac{5}{9} = \frac{7}{1} \div \frac{5}{9} = \frac{7}{1} \times \frac{9}{5} = \frac{63}{5} = 12\frac{3}{5}$   
\n3.  $\frac{5}{9} \times 8 = \frac{5}{9} \times \frac{8}{1} = \frac{40}{9} = 4\frac{4}{9}$   
\n4.  $2 \div \frac{1}{2} = \frac{2}{1} \div \frac{1}{2} = \frac{2}{1} \times \frac{2}{1} = 4$   
\n5.  $\frac{1}{3} \div 3 = \frac{1}{3} \div \frac{3}{1} = \frac{1}{3} \times \frac{1}{3} = \frac{1}{9}$   
\n6.  $\frac{1}{2} \div 5 = \frac{1}{2} \div \frac{5}{1} = \frac{1}{2} \times \frac{1}{5} = \frac{1}{10}$   
\n7.  $\frac{2}{3} \times 7 = \frac{2}{3} \times \frac{7}{1} = \frac{14}{3} = 4\frac{2}{3}$   
\n8.  $3 \div \frac{8}{9} = \frac{3}{1} \div \frac{8}{9} = \frac{3}{1} \times \frac{9}{8} = \frac{27}{8} = 3\frac{3}{8}$   
\n9.  $\frac{1}{2} \times 5 = \frac{1}{2} \times \frac{5}{1} = \frac{5}{2} = 2\frac{1}{2}$   
\n10.  $\frac{1}{2} \times 9 = \frac{1}{2} \times \frac{9}{1} = \frac{9}{2} = 4\frac{1}{2}$